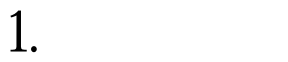

 $3$ 執行結果1

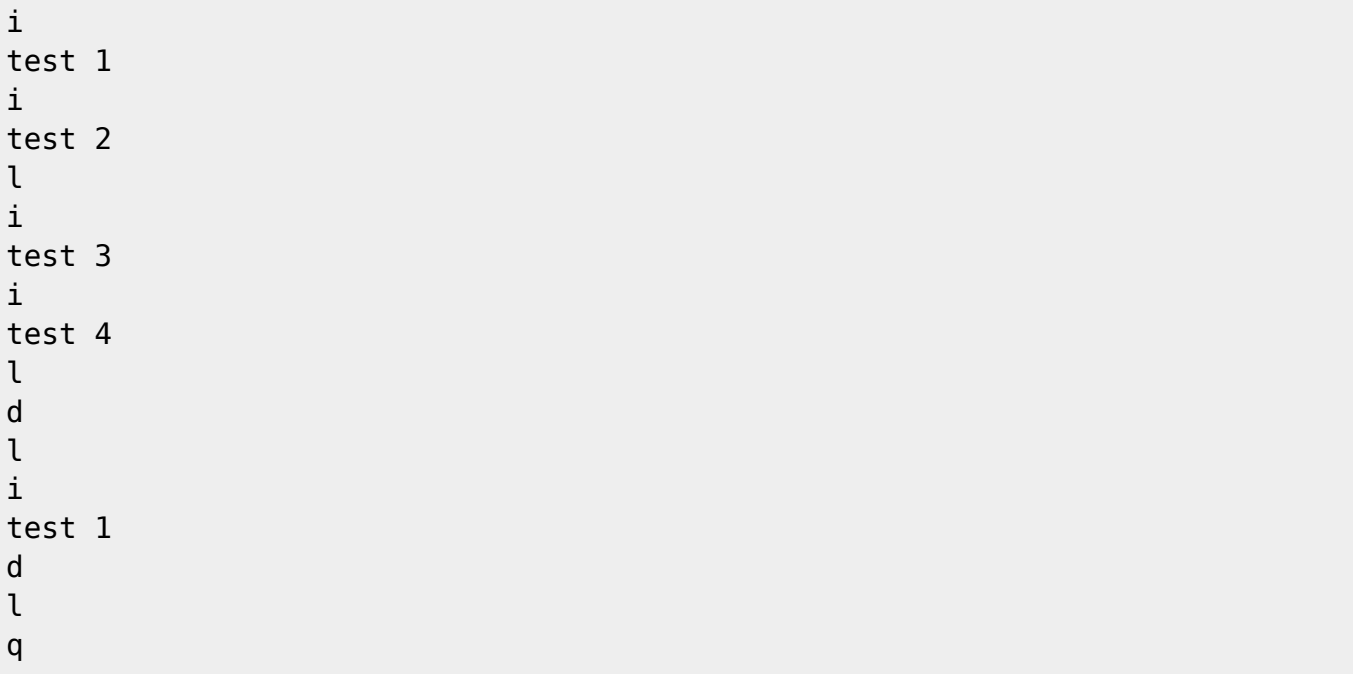

[test 1][test 2] [test 1][test 2][test 3][test 4] The box is empty! The box is empty! Bye.

執行結果2

d q

## Nothing to delete!

Jun Wu

CSIE, NPTU

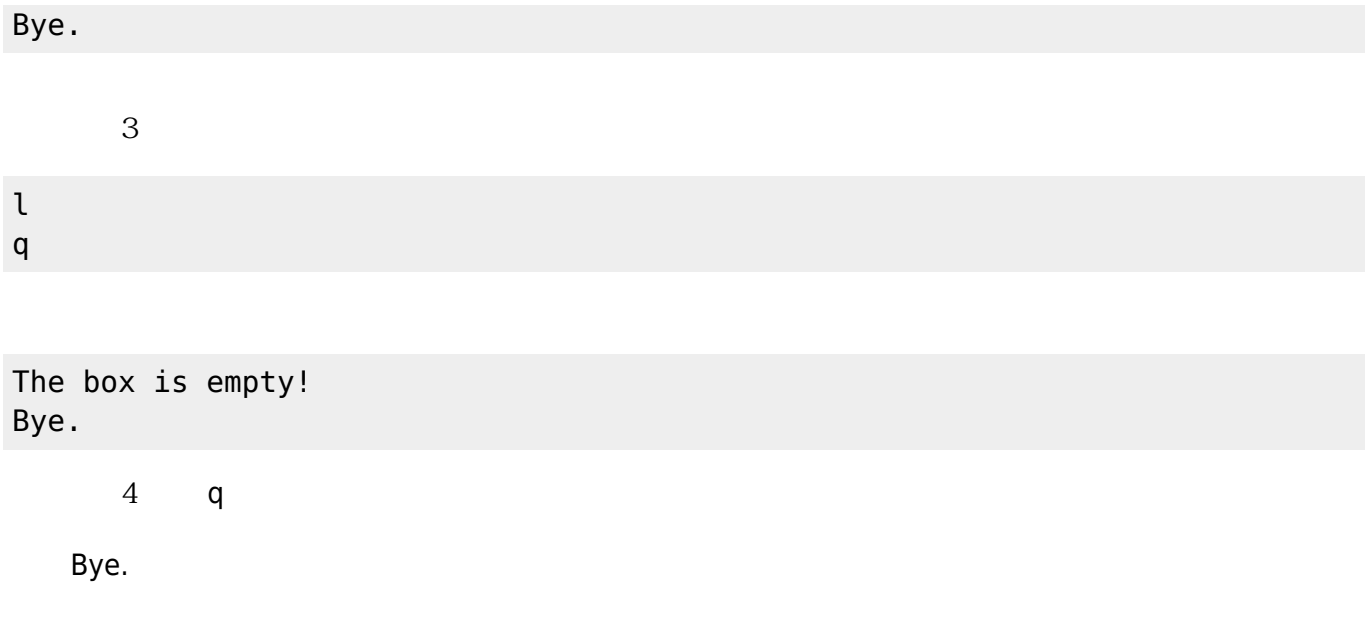

```
#include <iostream>
#include <string>
using namespace std;
void insertString();
void listStrings();
void deleteStrings();
int size=0;
string *sBox=NULL;
int main()
{
     bool quit=false;
     char cmd;
     while(!quit)
     {
        cin \gg cmd;
         cin.get();
         switch(cmd)
         {
              case 'l': case 'L':
                  listStrings();
                  break;
              case 'd': case 'D':
                  deleteStrings();
                  break;
              case 'i': case 'I':
```

```
 insertString();
                   break;
              case 'q': case 'Q':
                   quit=true;
                   if(size!=0)
                   delete [] sBox;
                   break;
          }
     }
     cout << "Bye." << endl;
}
void insertString()
{
     string *sBoxTemp;
     string temp;
     getline(cin, temp);
     if(size%3==0)
     {
          sBoxTemp = new string [size+3];
         for(int i=0; i < size; i++)
          {
              sBoxTemp[i]=sBox[i];
          }
          if(sBox!=NULL)
              delete [] sBox;
          sBox=sBoxTemp;
     }
     sBox[size++]=temp;
}
void listStrings()
{
     if(size!=0)
     {
         for(int i=0; i < size; i++)
          {
             cout << "[" << sBox[i] << "]";
          }
          cout << endl;
     }
     else
     {
          cout << "The box is empty!" << endl;
     }
}
```
## Jun Wu

```
void deleteStrings()
{
     if(size!=0)
     {
          size=0;
          if(sBox!=NULL)
          {
               delete [] sBox;
               sBox=NULL;
          }
     }
     else
     {
          cout << "Nothing to delete!" << endl;
     }
}
```
From: <https://junwu.nptu.edu.tw/dokuwiki/> - Jun Wu

**CSIE, NPTU**

Permanent link: **<https://junwu.nptu.edu.tw/dokuwiki/doku.php?id=cpp:example0>**

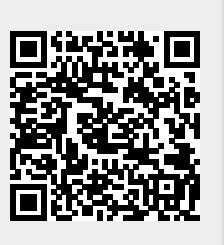

Last update: **2020/04/01 03:07**